ヽッダフッタ、サイトマップにページをメニューとして表 囚

[メニュー/サイトマップ]から、グローバルメニューやフッターメニューに表示したいページをONに て表示することができます。 スタマイズしている場合は、適用されないことがあります。 ※グローバルメニューが画像で作成されている場合は、HTML、CSSなどの知識が必要です。

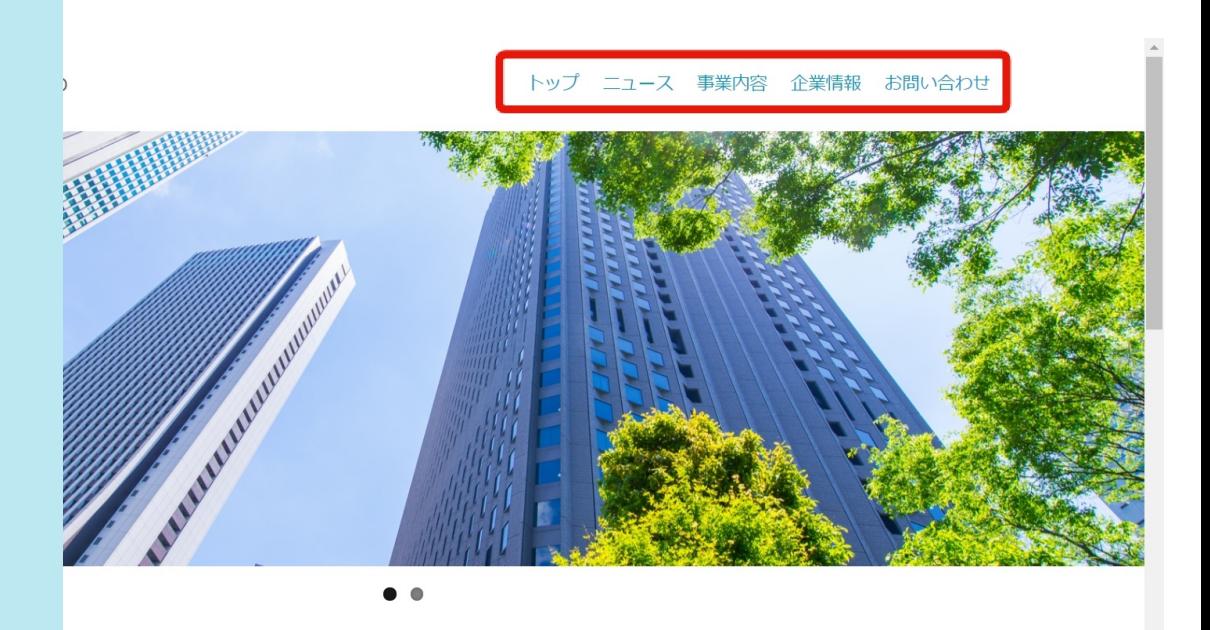

このテンプレートをご利用いただくにあたって

HTMLパーツの使い方

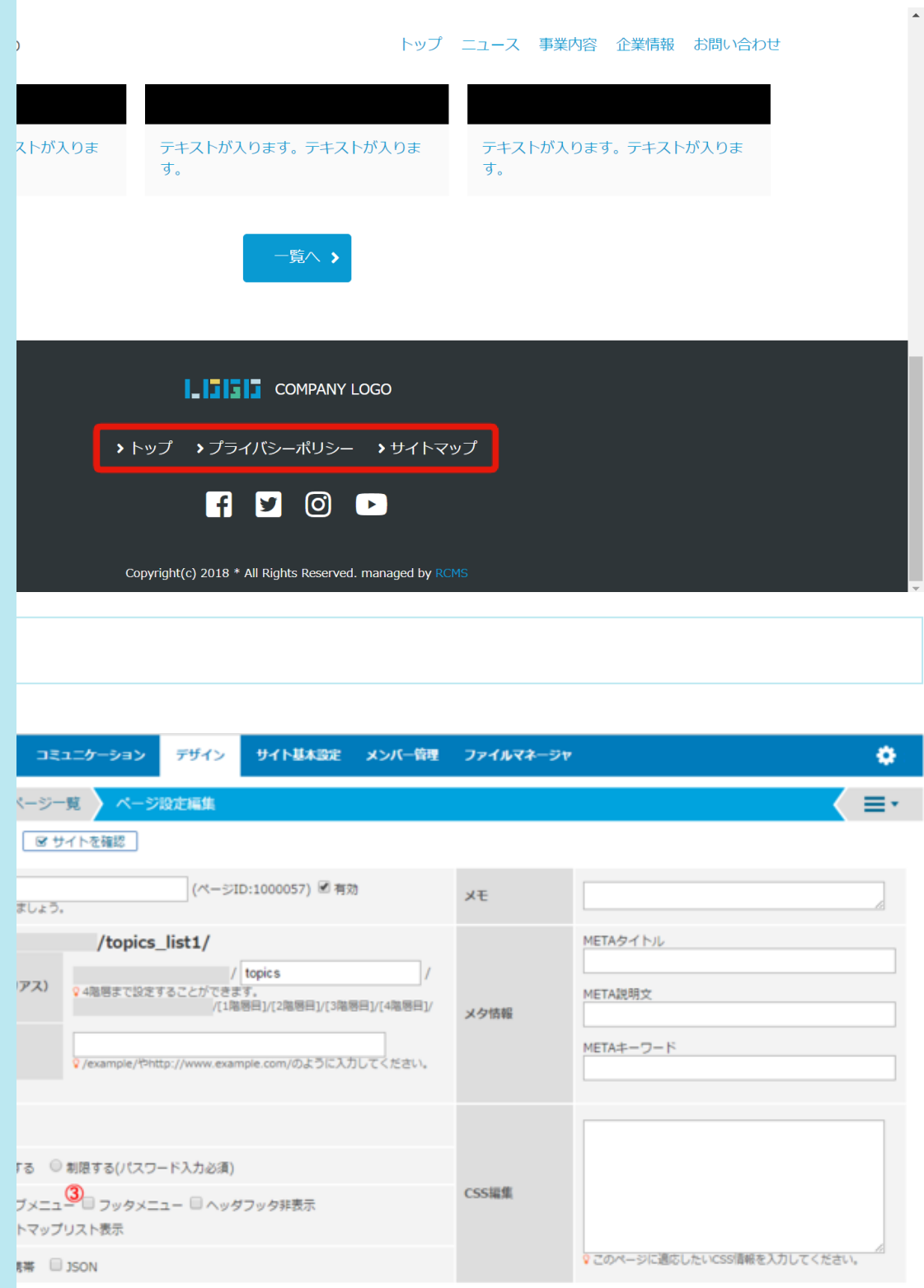

**-エックが入っているページをグローバルメニューに表示** トイト上部)にチェックを入れたページをヘッダサブメニューに表示 イト下部)にチェックを入れたページをフッターメニュー表示 ・ジにチェックを入れたページをサイトマップページに表示